## Cheatography

## CMake Cheat Sheet

file(s)

**Add Custom...**

add\_custom\_command( OUTPUT output(s) COMMAND command arg(s) DEPENDS depend(s) WORKING\_DIRE‐ CTORY dir COMMENT comment)

This defines a command to generate specified OUTPUT

add\_custom\_command(TARGET target PRE\_BUILD | PRE\_LINK | POST\_BUILD COMMAND command arg(s) WORKING\_D‐ IRECTORY dir COMMENT comment )

by [p.r.thompson](http://www.cheatography.com/p-r-thompson/) via [cheatography.com/12800/cs/1422/](http://www.cheatography.com/p-r-thompson/cheat-sheets/cmake)

add\_cu‐ stom\_target( name [ALL] DEPENDS dependson ... )

## **if command**

if(expression) endif()

if(expression) else() endif()

if(expression) else() elseif(expression2) endif()

True = 1, ON, YES, TRUE, Y, or a nonzero number.

False = 0, OFF, NO, FALSE, N, IGNORE, "", or ends in the suffix '-NOTFOUND'.

if(NOT expression)

if(<expr1> AND <expr2>)

if(<expr1> OR <expr2>)

if(TARGET target-name) True if the given name is an existing target, built or imported.

if(EXISTS full-path-file-name) if(EXISTS full-path-directory-name)

if(IS\_DIRECTORY directory-name)

if(IS\_ABSOLUTE path)

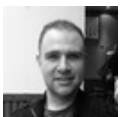

By **p.r.thompson** [cheatography.com/p-r-](http://www.cheatography.com/p-r-thompson/)

thompson/

Not published yet. Last updated 12th May, 2016. Page 1 of 1.

Sponsored by **CrosswordCheats.com** Learn to solve cryptic crosswords! <http://crosswordcheats.com>